Dokumente: Unterschied zwischen den Versionen

# Dokumente: Unterschied zwischen den Versionen

#### **[Version vom 28. Februar 2017, 19:03 Uhr](https://onlinehilfen.ra-micro.de/index.php?title=Dokumente&oldid=7686) [\(Quelltext](https://onlinehilfen.ra-micro.de/index.php?title=Dokumente&action=edit&oldid=7686)  [anzeigen](https://onlinehilfen.ra-micro.de/index.php?title=Dokumente&action=edit&oldid=7686))** [JSchülzky](https://onlinehilfen.ra-micro.de/index.php?title=Benutzer:JSch%C3%BClzky&action=view) ([Diskussion](https://onlinehilfen.ra-micro.de/index.php?title=Benutzer_Diskussion:JSch%C3%BClzky&action=view) | [Beiträge\)](https://onlinehilfen.ra-micro.de/index.php/Spezial:Beitr%C3%A4ge/JSch%C3%BClzky) [← Zum vorherigen Versionsunterschied](https://onlinehilfen.ra-micro.de/index.php?title=Dokumente&diff=prev&oldid=7686)

**[Aktuelle Version vom 16. Januar 2020, 13:32 Uhr](https://onlinehilfen.ra-micro.de/index.php?title=Dokumente&oldid=46441) ([Quellt](https://onlinehilfen.ra-micro.de/index.php?title=Dokumente&action=edit) [ext anzeigen](https://onlinehilfen.ra-micro.de/index.php?title=Dokumente&action=edit))** [AGörlich](https://onlinehilfen.ra-micro.de/index.php?title=Benutzer:AG%C3%B6rlich&action=view) [\(Diskussion](https://onlinehilfen.ra-micro.de/index.php?title=Benutzer_Diskussion:AG%C3%B6rlich&action=view) | [Beiträge](https://onlinehilfen.ra-micro.de/index.php/Spezial:Beitr%C3%A4ge/AG%C3%B6rlich))

#### (5 dazwischenliegende Versionen von 2 Benutzern werden nicht angezeigt)

#### **Zeile 1: Zeile 1:**

**−**

**+**

**+**

**+**

[[Hauptseite]] > [[:Category:E-Workflow|E-Workflow]] > [[E-Akte]] > [[Dokumente]]

Das Menü ''Dokumente'' zeigt die ''Dokumentenverwaltung'' zu einer bestimmten Akte oder - nach Akten sortiert - zu einem Mandanten an. Die ''Dokumentenverwaltung'' ist eine Untermenge der **''**E-Akte**''**, in der nur mit der ''Textverarbeitung'' zur Akte erstellte Dokumente (Druck- und Textdateien) - fortlaufend nummeriert als ''Druckdatei'' bzw. unter einem individuell vergebenen Namen als zur Akte gespeicherte Textdatei - pro **''**E-Akte**''** verwaltet werden können. Die dort gespeicherten Dokumente können beliebig geändert, überschrieben und zusätzlich auch in die **''**E-Akte**''** verlinkt werden. Die ''Dokumentenverwaltung'' ist insofern einer Art "Entwurfsverwaltung" gleichzusetzen. In der ''KTV'' (''Kanzlei-Textverarbeitung'') stehen für die Erstellung von Druckdateien im ''Befehlsmenü'' [[Datei:**esc\_ewf**.png]] die Programmfunktionen ''Text in Druckdatei speichern'' und für zur Akte erstellte Textdateien ''Speichern unter'' zur Verfügung. In der ''Datenschnittstelle RA-MICRO Word + (extern)'' gibt es die Programmfunktionen ''Druckdatei speichern'', ''Dokument an Ordner Text'' und ''Ausschnitt an Ordner Text''.

[[Hauptseite]] > [[:Category:E-Workflow|E-Workflow]] > [[E-Akte]] > [[Dokumente]]

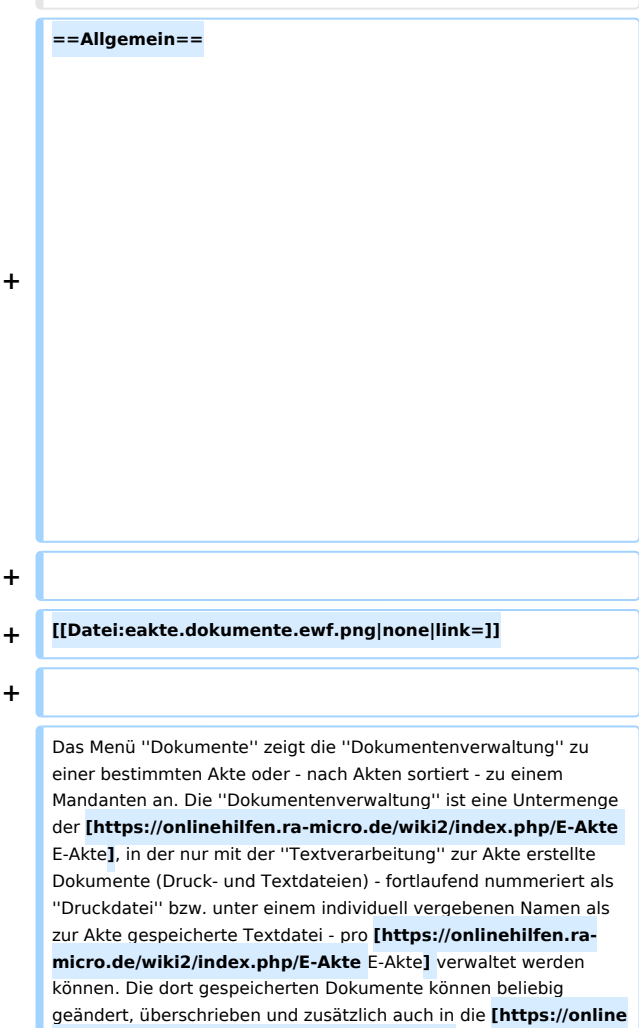

**+**

werden. Die ''Dokumentenverwaltung'' ist insofern einer Art "Entwurfsverwaltung" gleichzusetzen. In der ''KTV'' (''Kanzlei-Textverarbeitung'') stehen für die Erstellung von Druckdateien im

**hilfen.ra-micro.de/wiki2/index.php/E-Akte** E-Akte**]** verlinkt

### **RA-MICRO**

Dokumente: Unterschied zwischen den Versionen

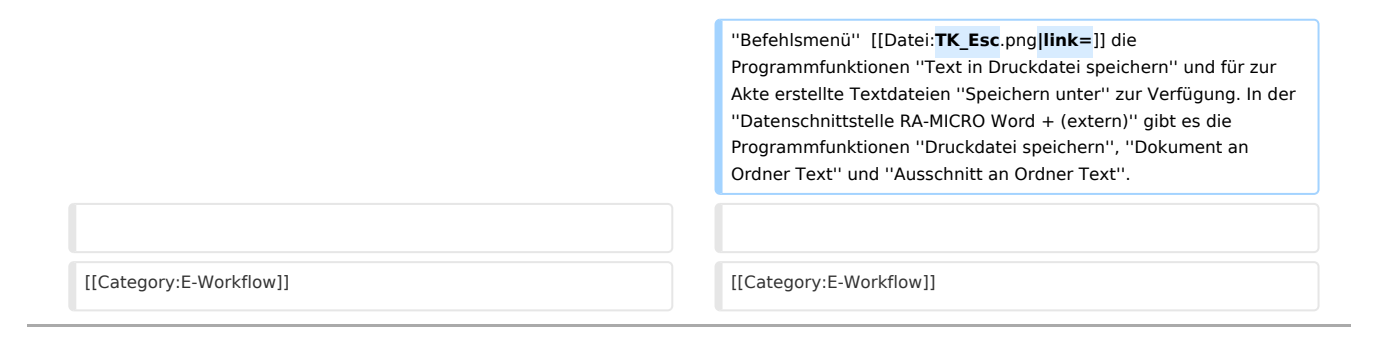

## Aktuelle Version vom 16. Januar 2020, 13:32 Uhr

[Hauptseite](https://onlinehilfen.ra-micro.de/index.php/Hauptseite) > [E-Workflow](https://onlinehilfen.ra-micro.de/index.php/Kategorie:E-Workflow) > [E-Akte](https://onlinehilfen.ra-micro.de/index.php/E-Akte) > [Dokumente](https://onlinehilfen.ra-micro.de)

### Allgemein

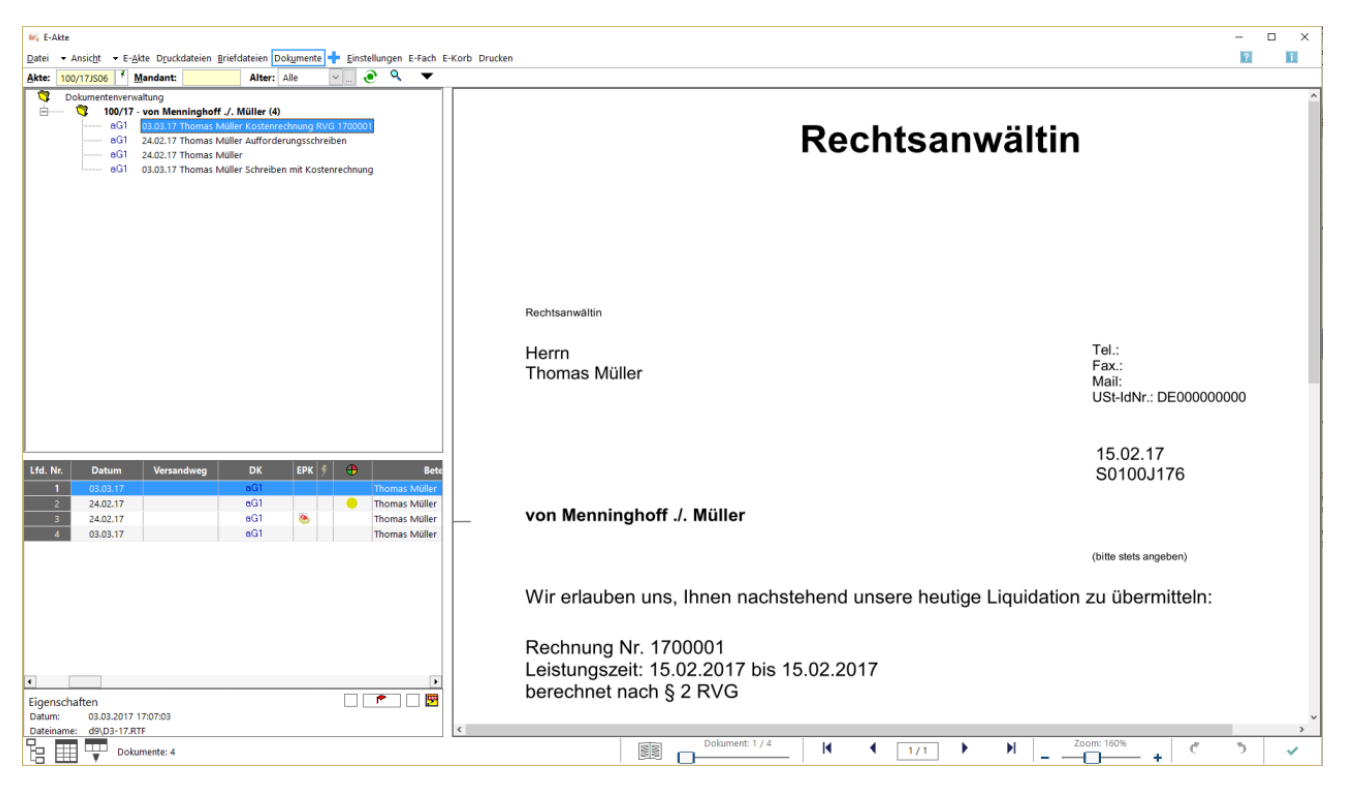

Das Menü *Dokumente* zeigt die *Dokumentenverwaltung* zu einer bestimmten Akte oder - nach Akten sortiert - zu einem Mandanten an. Die *Dokumentenverwaltung* ist eine Untermenge der [E-Akte,](https://onlinehilfen.ra-micro.de/wiki2/index.php/E-Akte) in der nur mit der *Textverarbeitung* zur Akte erstellte Dokumente (Druck- und Textdateien) - fortlaufend nummeriert als *Druckdatei* bzw. unter einem individuell vergebenen Namen als zur Akte gespeicherte Textdatei - pro [E-Akte](https://onlinehilfen.ra-micro.de/wiki2/index.php/E-Akte) verwaltet werden können. Die dort gespeicherten Dokumente können beliebig geändert, überschrieben und zusätzlich auch in die [E-Akte](https://onlinehilfen.ra-micro.de/wiki2/index.php/E-Akte) verlinkt werden. Die *Dokumentenverwaltung* ist insofern einer Art "Entwurfsverwaltung" gleichzusetzen. In der *KTV* (*Kanzlei-Textverarbeitung*) stehen für die Erstellung von Druckdateien im *Befehlsmenü* | ESC | die Programmfunktionen *Text in Druckdatei speichern* und für zur Akte erstellte Textdateien *Speichern unter* zur Verfügung. In der *Datenschnittstelle RA-MICRO Word + (extern)* gibt es die Programmfunktionen *Druckdatei speichern*, *Dokument an Ordner Text* und *Ausschnitt an Ordner Text*.